## Package 'DOT'

April 16, 2016

Type Package Title Render and Export DOT Graphs in R Version 0.1 Date 2016-04-02 Author E. F. Haghish Maintainer E. F. Haghish <haghish@imbi.uni-freiburg.de> Description Renders DOT diagram markup language in R and also provides the possibility to export the graphs in PostScript and SVG (Scalable Vector Graphics) formats. In addition, it supports literate programming packages such as 'knitr' and 'rmarkdown'. **Imports**  $V8$  ( $>= 1.0$ ), tools Suggests knitr, rmarkdown NeedsCompilation no URL <http://haghish.com/dot> BugReports <http://github.com/haghish/DOT> Repository CRAN License MIT + file LICENSE RoxygenNote 5.0.1

Date/Publication 2016-04-16 04:29:08

### R topics documented:

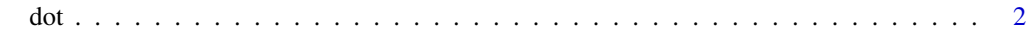

**Index** [4](#page-3-0)

#### <span id="page-1-0"></span>**Description**

Graph Description Language (DOT) is a simplified and intuitive plain text graphical language. The dot() function renders the DOT markup language in R and also provides the possibility to export the graphs in PostScript and SVG (Scalable Vector Graphics) formats. In addition, it supports literate programming packages such as Knitr and R2HTML. Visit <http://haghish.com/dot> for downloading examples of creating algorithms and several graphs for Rmarkdown and R HTML to generate dynamic procedural graphs in dynamic documents using the DOT package.

#### Usage

dot(DOT, file = NULL, return = "auto")

#### **Arguments**

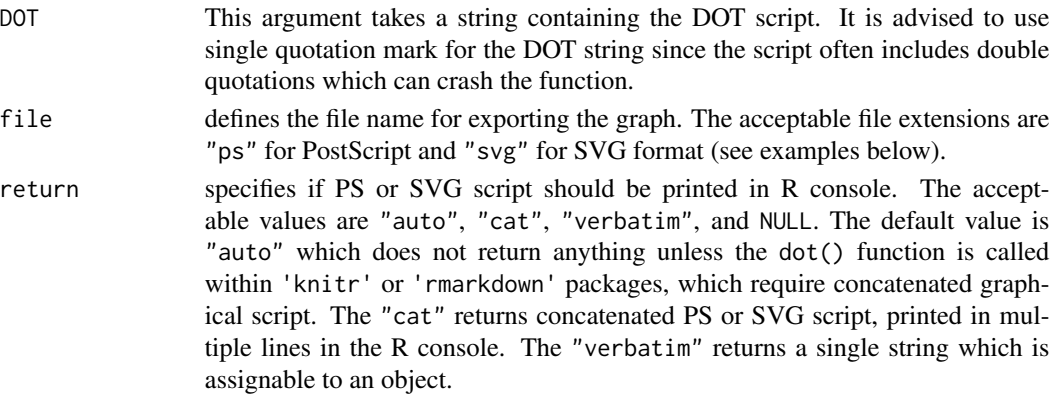

#### Value

By default, the function only renders and loads the DOT plot in RStudio but does not return any PS or SVG script. If the return argument is specified, it returns PostScript or SVG script. Note that for assigning the script returned from dot() to an object, only "verbatim" value can be used to create a string object.

#### Author(s)

E. F. Haghish Medical Informatics and Biostatistics (IMBI) University of Freiburg, Germany <haghish@imbi.uni-freiburg.de>

Department of Mathematics and Computer Science University of Southern Denmark <haghish@imada.sdu.dk>

#### Examples

```
#create a simple DOT graph and load it in RStudio
dot("digraph \{A \rightarrow B;\}")
#to produce a dynamic document including a diagram in 'rmarkdown'
## Not run:
```{r echo=FALSE, results='asis'}
library(DOT)
dot("digraph {A \rightarrow B;}", return = "cat")
\sqrt{\sqrt{2}}## End(Not run)
```
#create a DOT graph and export a SVG file to the working directory dot("digraph  ${A \rightarrow B; B \rightarrow C; B \rightarrow D;}$ ", file = "myfile.svg")

#export the example above in PostScript format dot("digraph  ${A \rightarrow B; B \rightarrow C; B \rightarrow D;}$ ", file = "myfile.ps")

#create a DOT graph and save the script in a string object in R myString <- dot("digraph {A -> B;}", return = "verbatim")

dot 3

# <span id="page-3-0"></span>Index

∗Topic diagram dot, [2](#page-1-0) ∗Topic graphics dot, [2](#page-1-0) ∗Topic literate  $dot, 2$  $dot, 2$ ∗Topic plot dot, [2](#page-1-0) ∗Topic visualization dot, [2](#page-1-0)

dot, [2](#page-1-0)